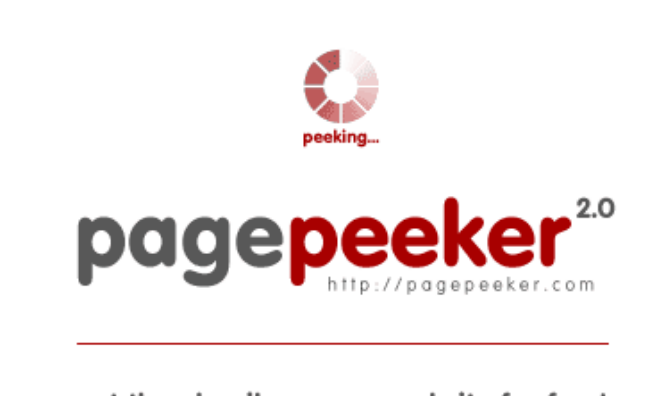

get thumbnails on your website for free! visit http://pagepeeker.com

# **Analisi sito web b.codewithsundeep.com**

Generato il Settembre 22 2022 13:50 PM

**Il punteggio e 45/100**

#### **SEO Content**

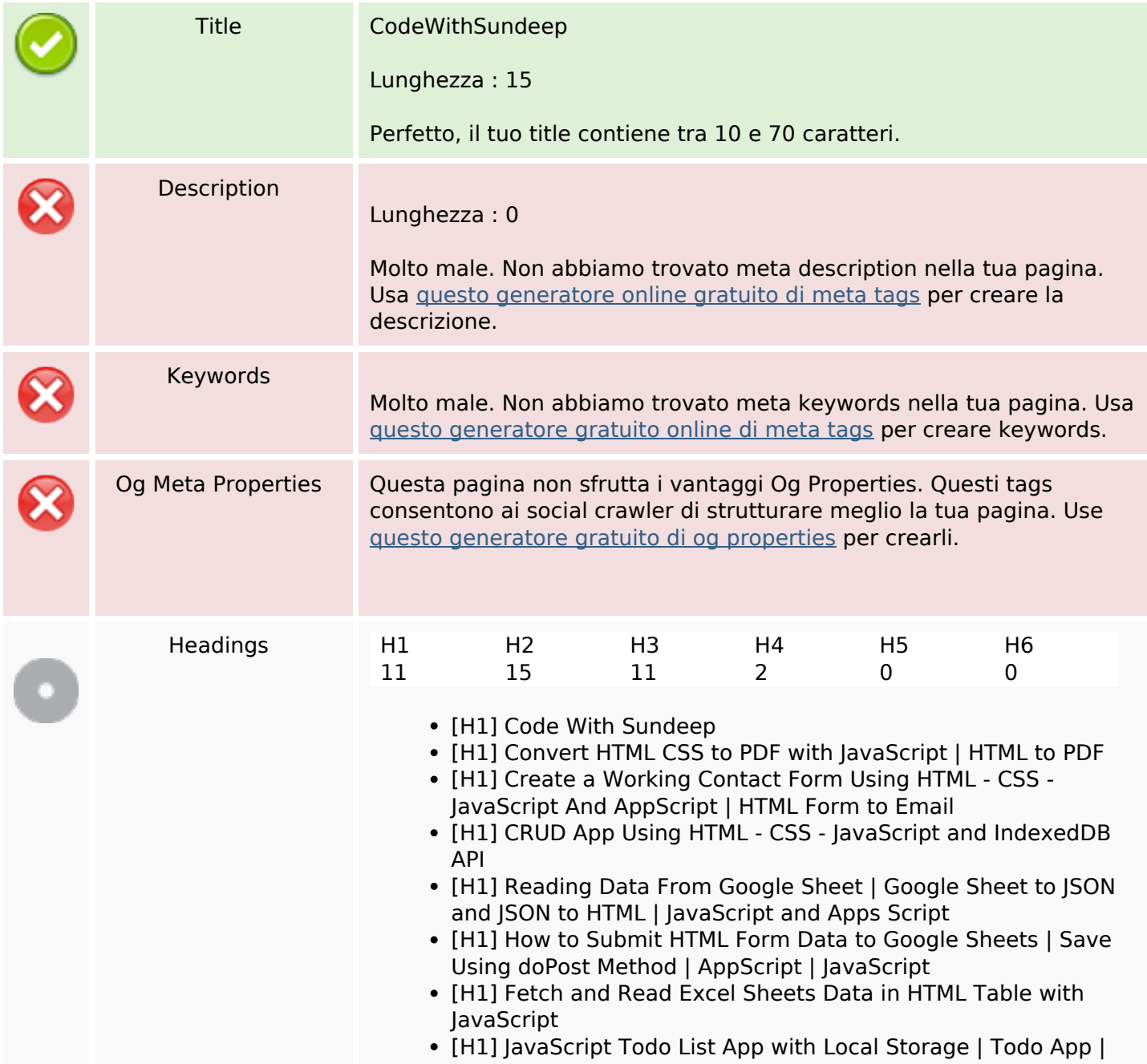

#### **SEO Content**

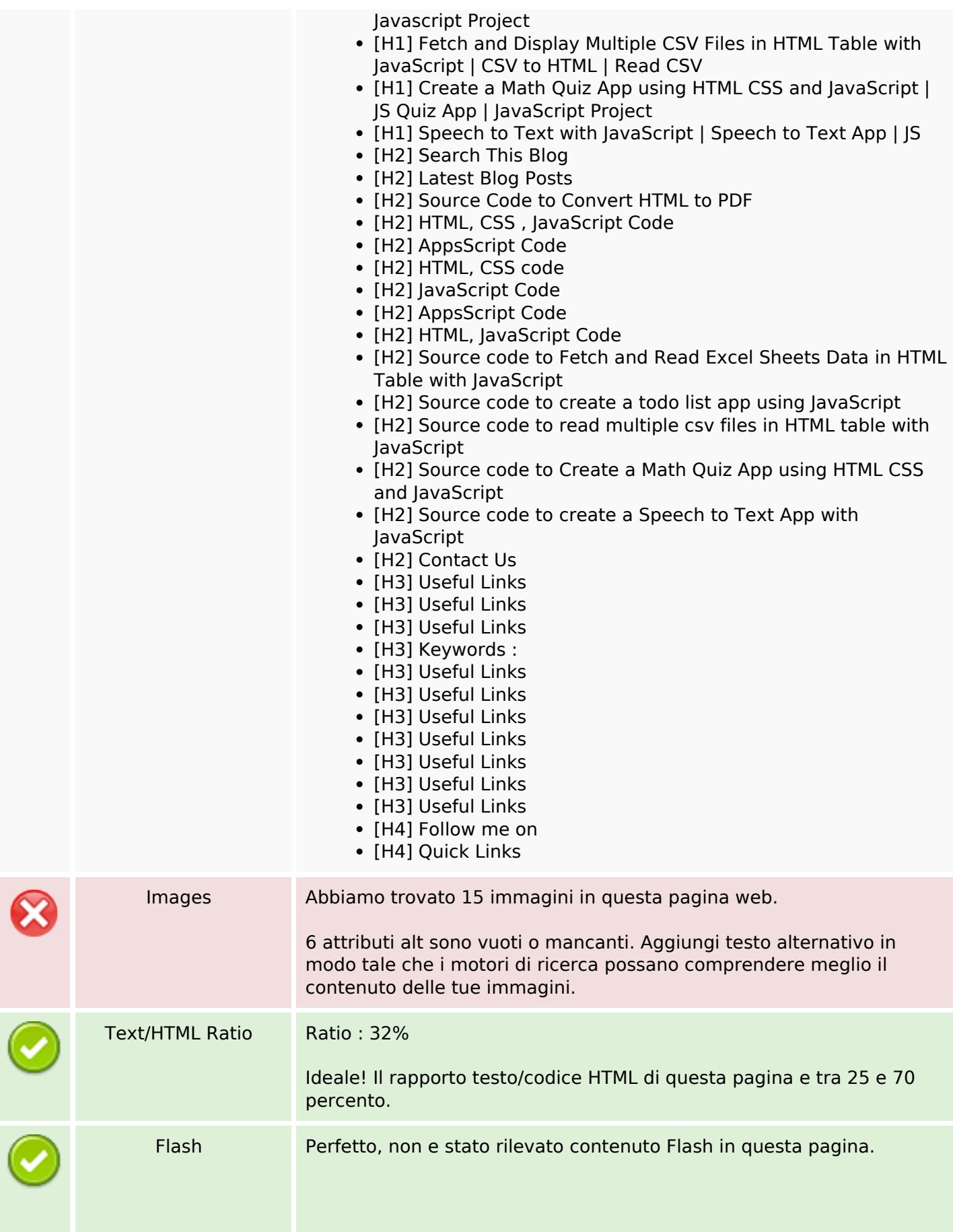

# **SEO Content**

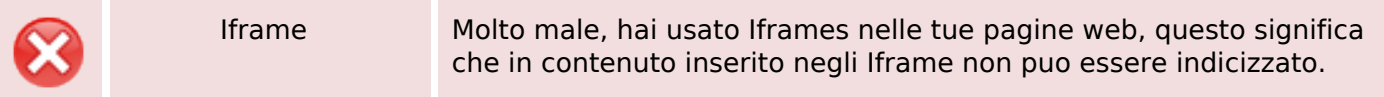

## **SEO Links**

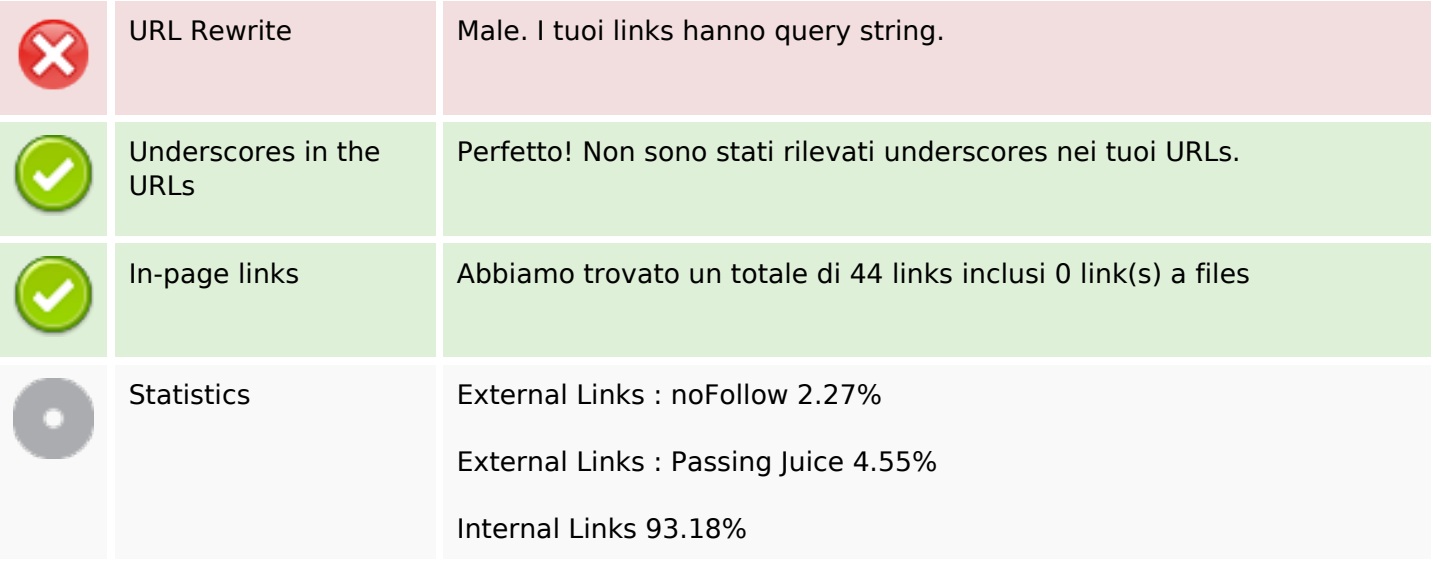

# **In-page links**

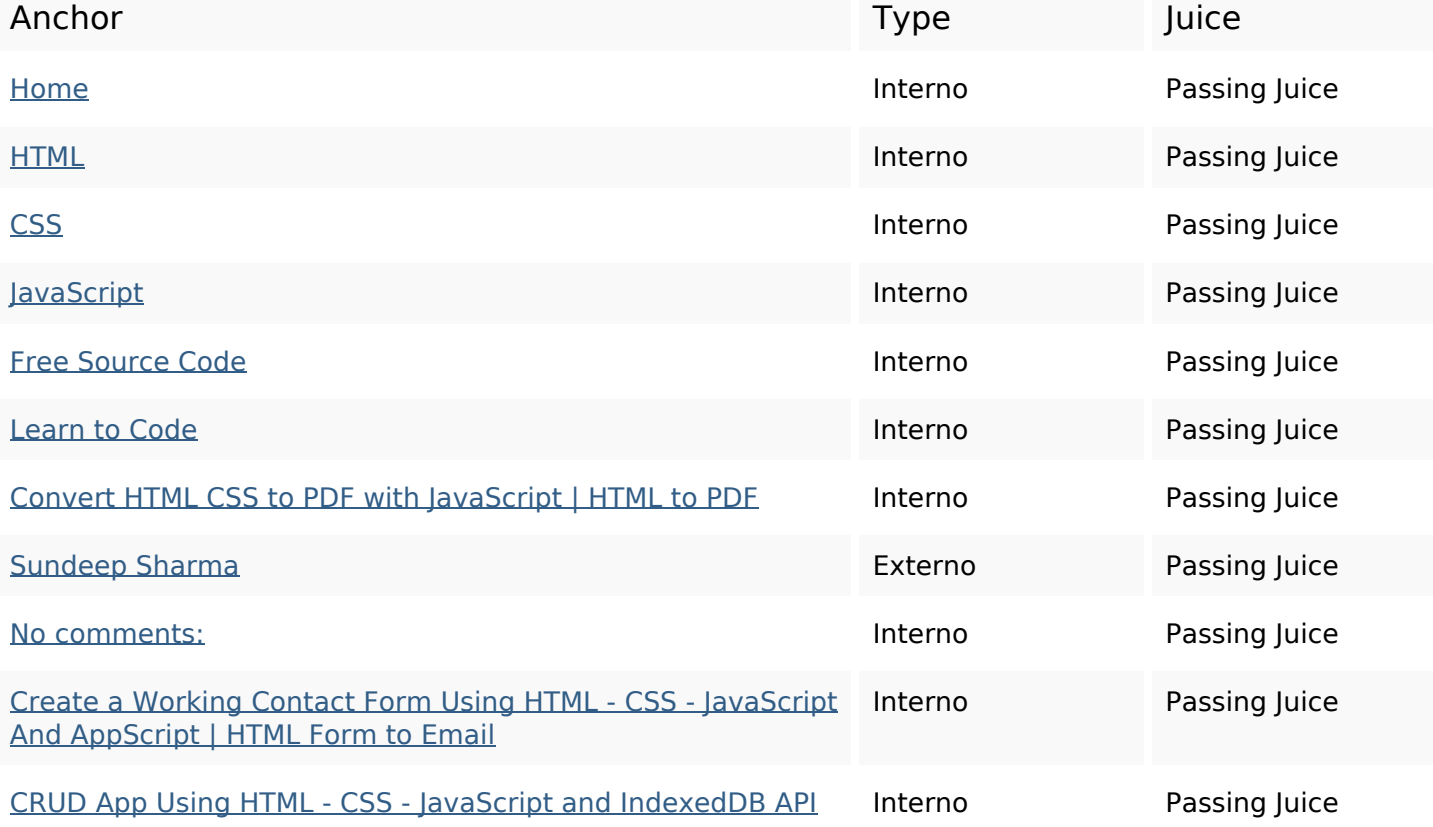

# **In-page links**

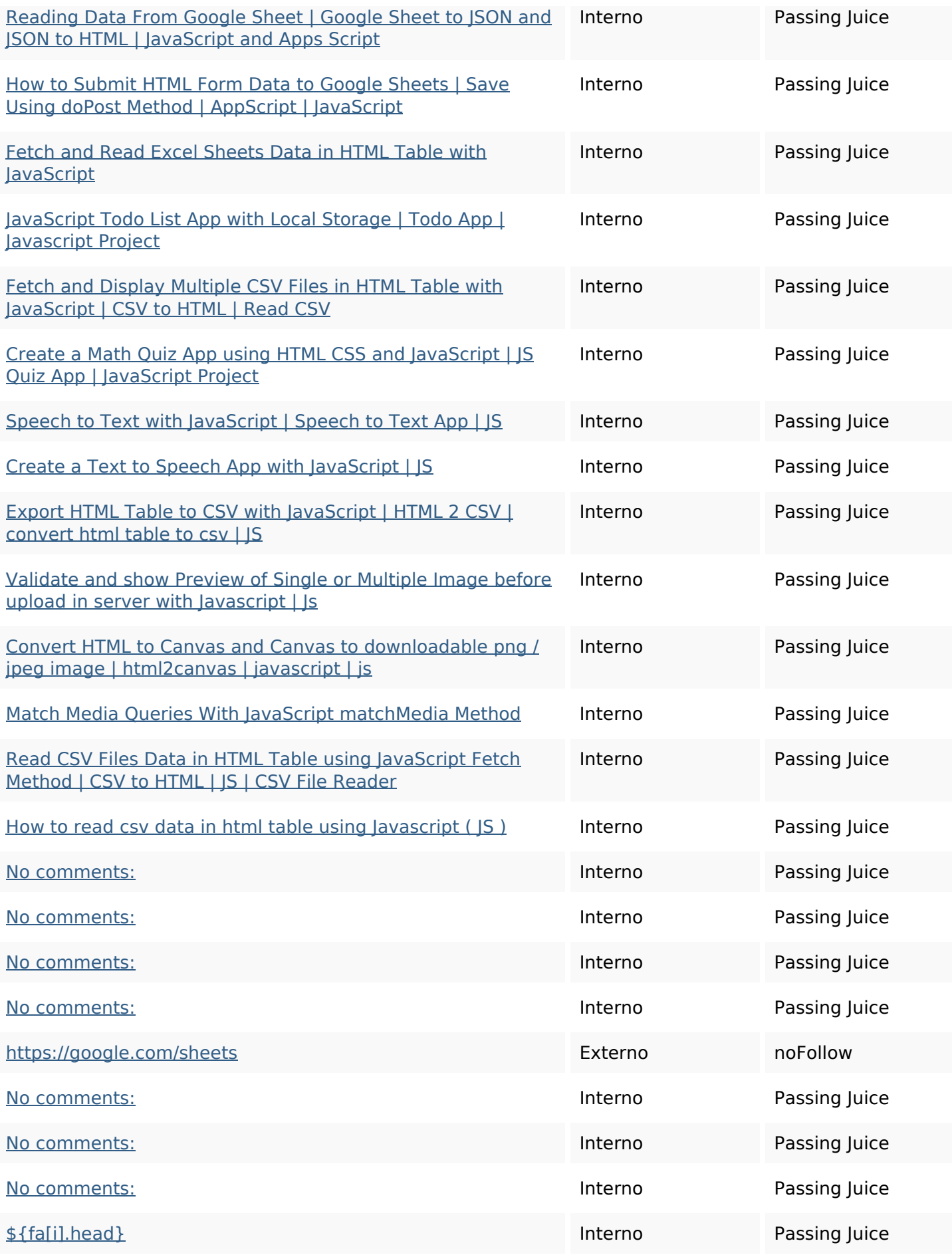

# **In-page links**

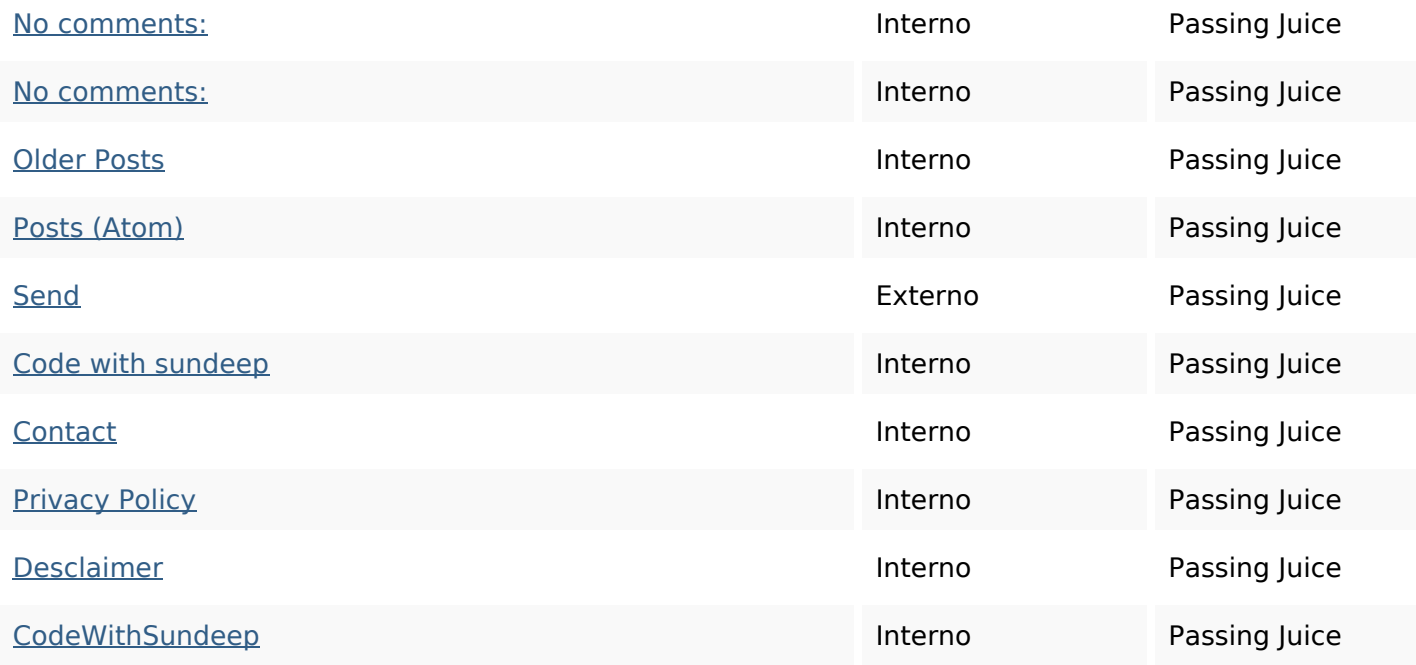

# **SEO Keywords**

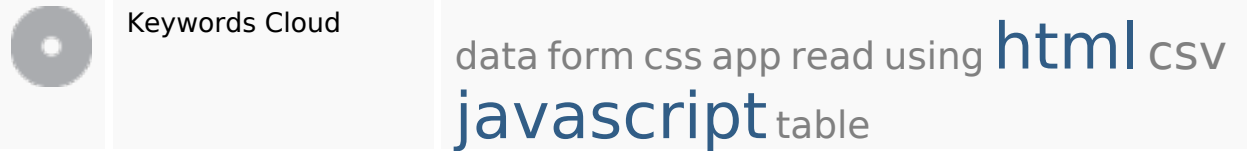

## **Consistenza Keywords**

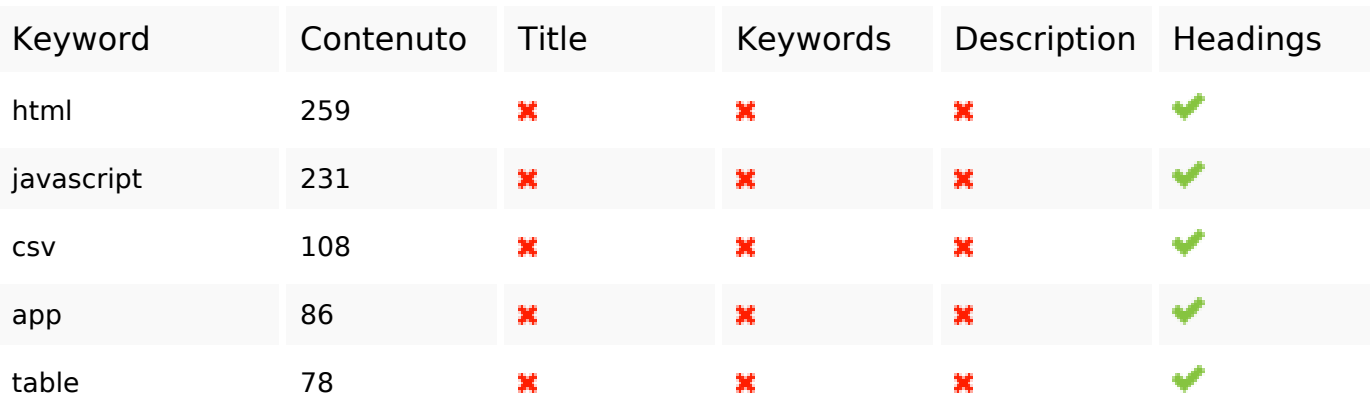

## **Usabilita**

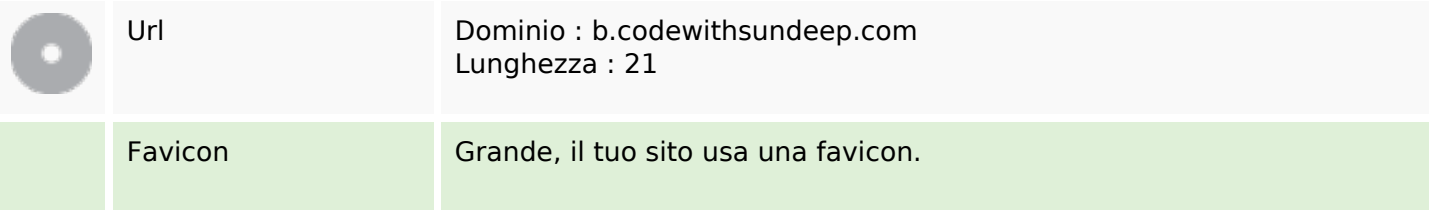

#### **Usabilita**

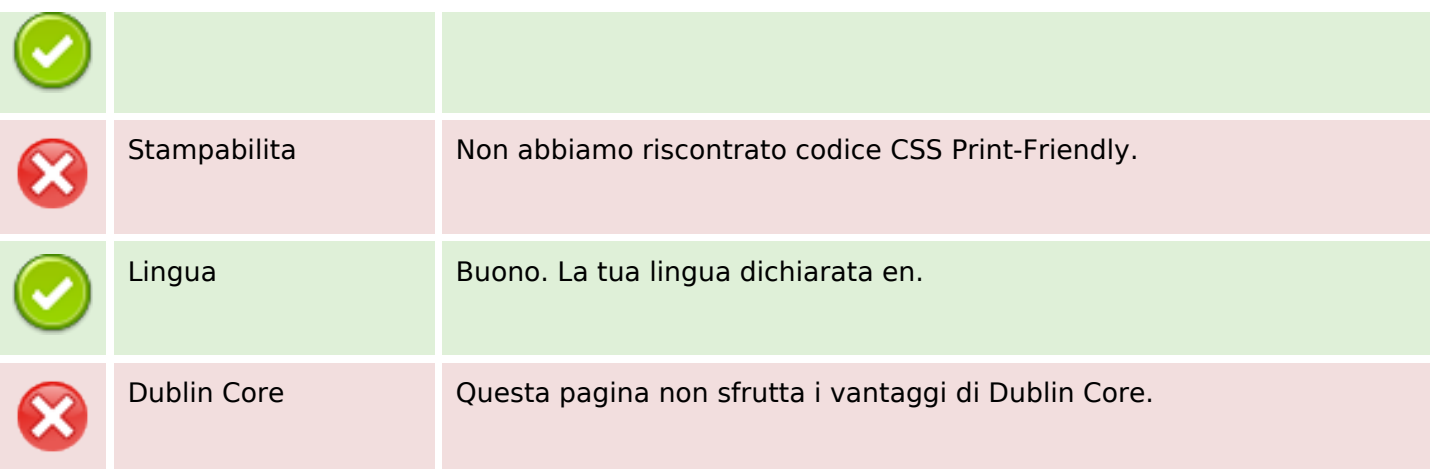

#### **Documento**

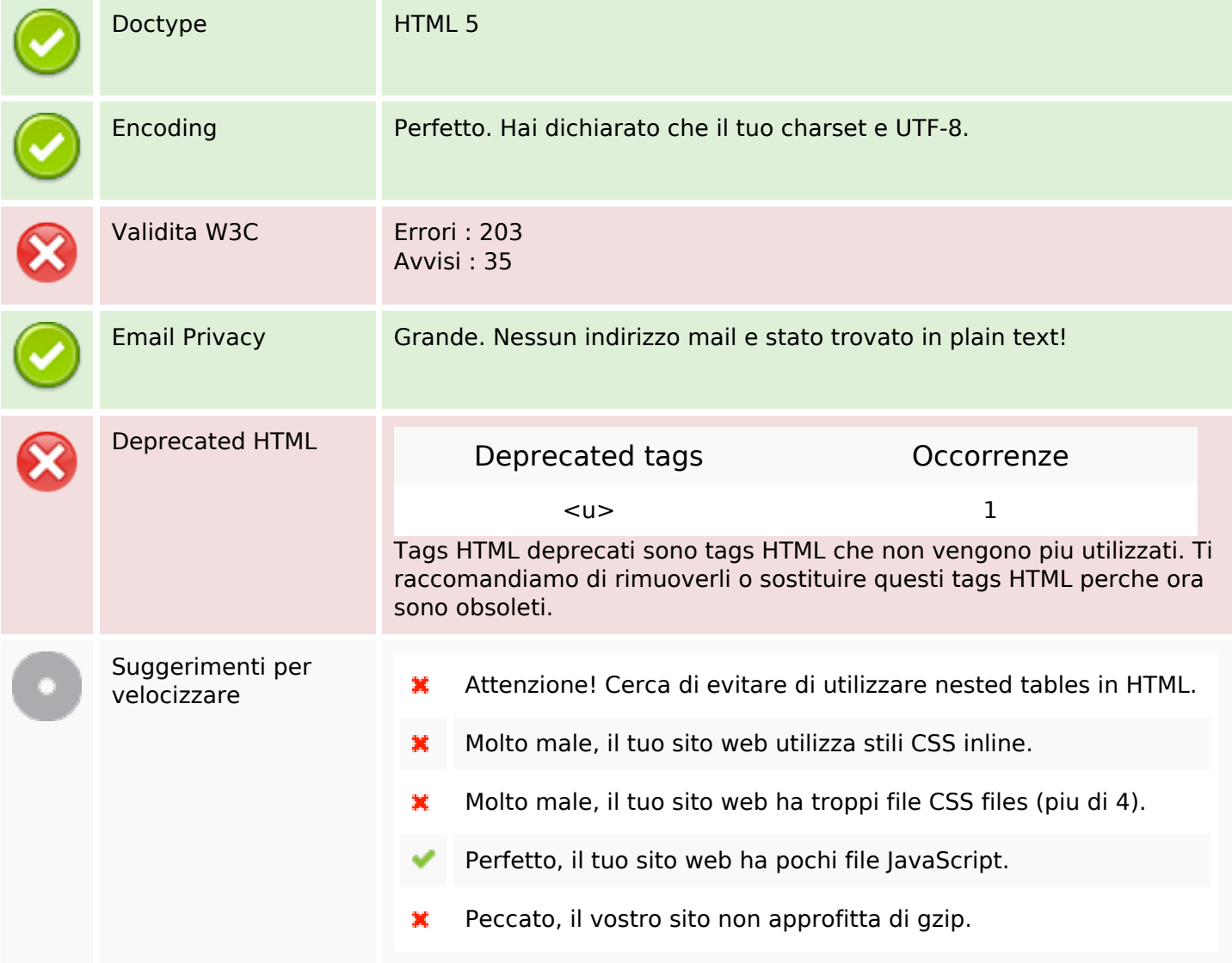

## **Mobile**

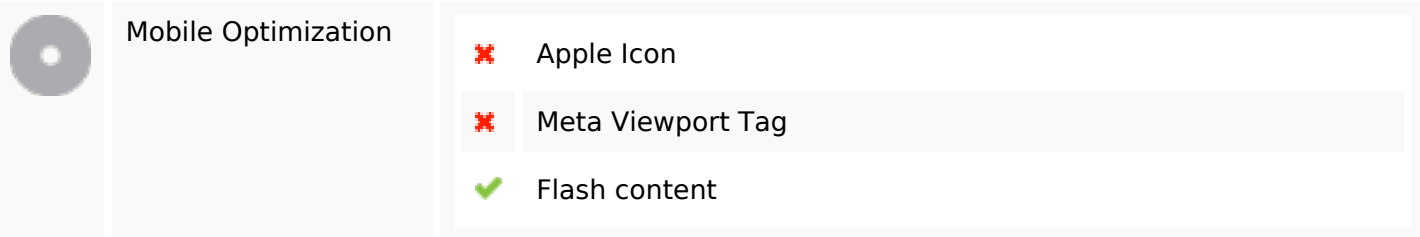

# **Ottimizzazione**

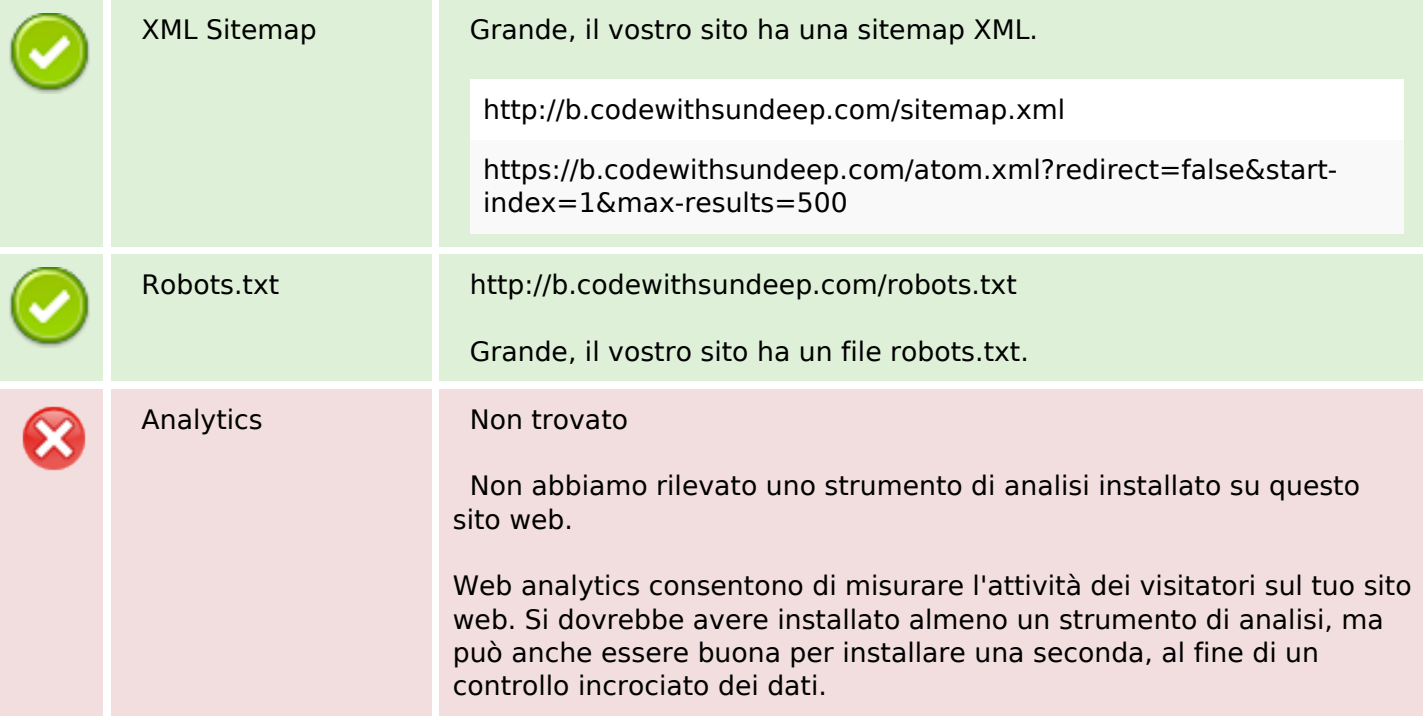